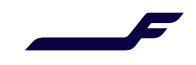

June <sup>2024</sup>

# Repricing of an Unpaid Order After TST Expiration

## **Description**

This enables the reprice capability, to refresh the order price (generate new TST when expired) with the same pricing context while keeping the inventory secured. If a tour code is used to book a Tour Operator (TO) fare, the base fare will be guaranteed even after TST expiration and repricing.

## Limitations

The order must be unpaid (unticketed).

### Process

- The Price Guarantee Time Limit is returned in OrderViewRS. This is the date/time until when the price of the Order is guaranteed (including inventory and fare).
- Beyond that date and through the Payment Time limit window, it is mandatory to reprice the Order before payment. The need for repricing can be identified from a Price Guarantee Time Limit in the past or a warning for expired TST in the OrderViewRS.
- The repricing is triggered with an OrderReshopRQ. It can result in no price change for the order or a combination of the following:
	- o Reprice of order taxes (taxes can be removed, added or the amount modified).
	- o New base fare if the previous one no longer exists (guaranteed for TO fares).
- The reprice must be followed by a confirmation step to create the new TST. It requires the action code "UPDATE PRICE" in the OrderChangeRQ, combined with Instant payment or Deferred payment.

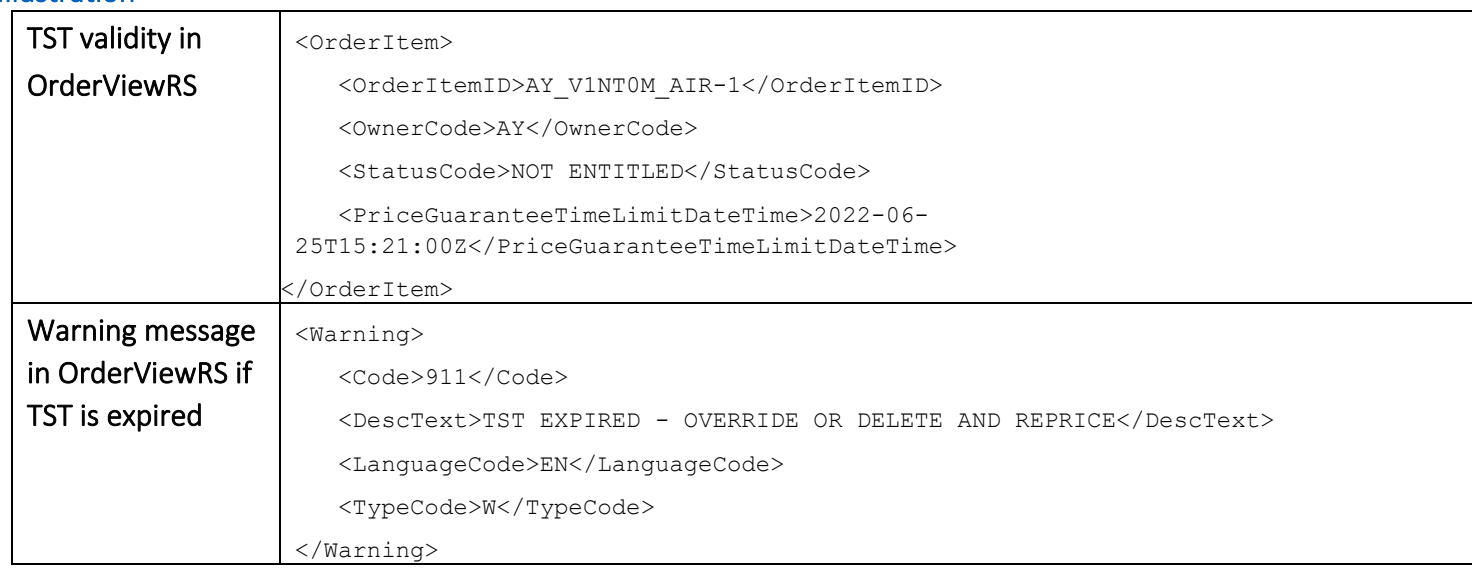

### Illustration

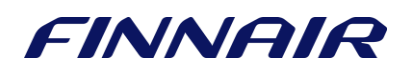

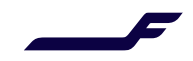

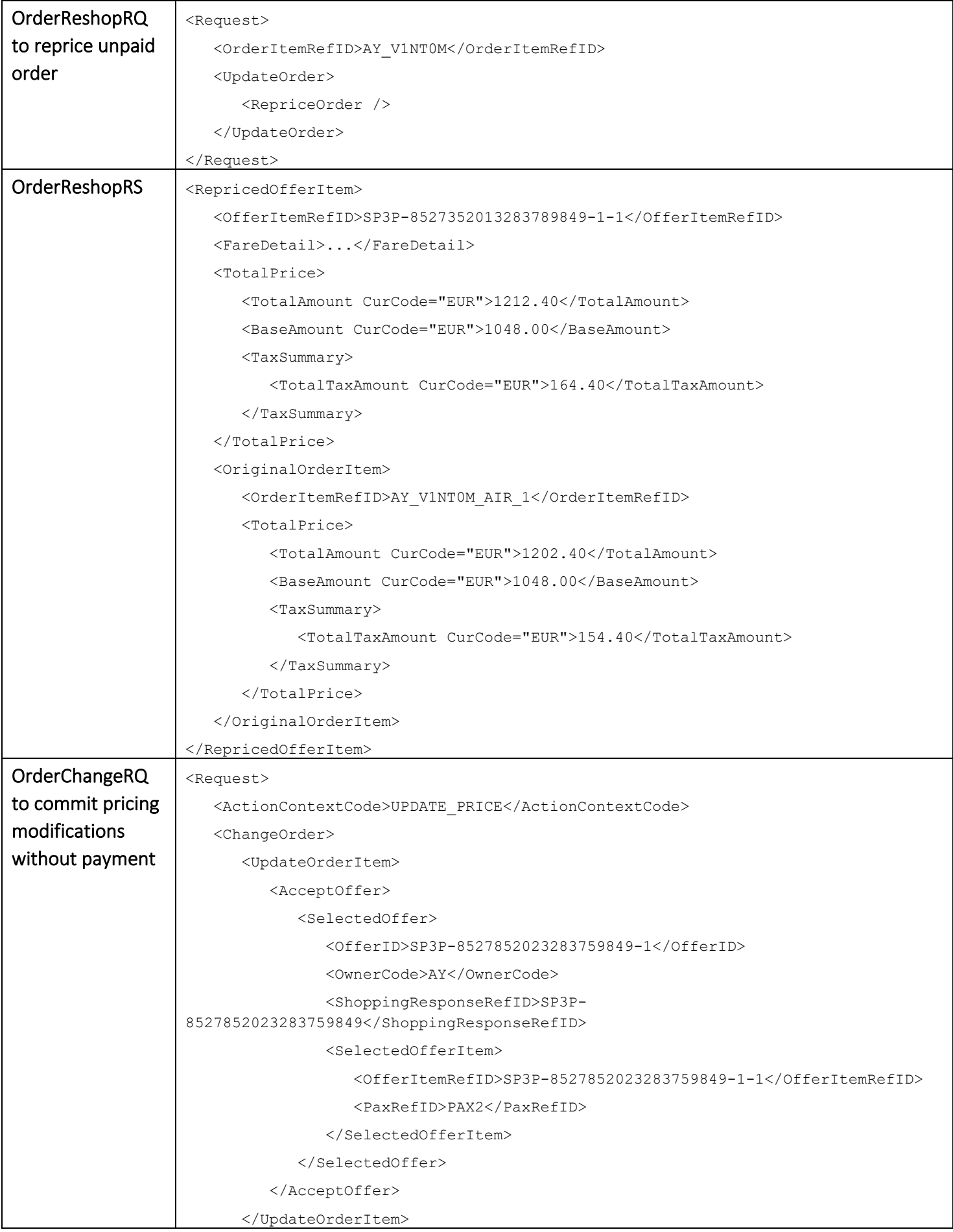

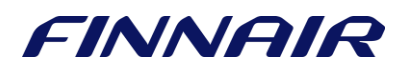

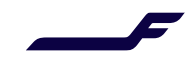

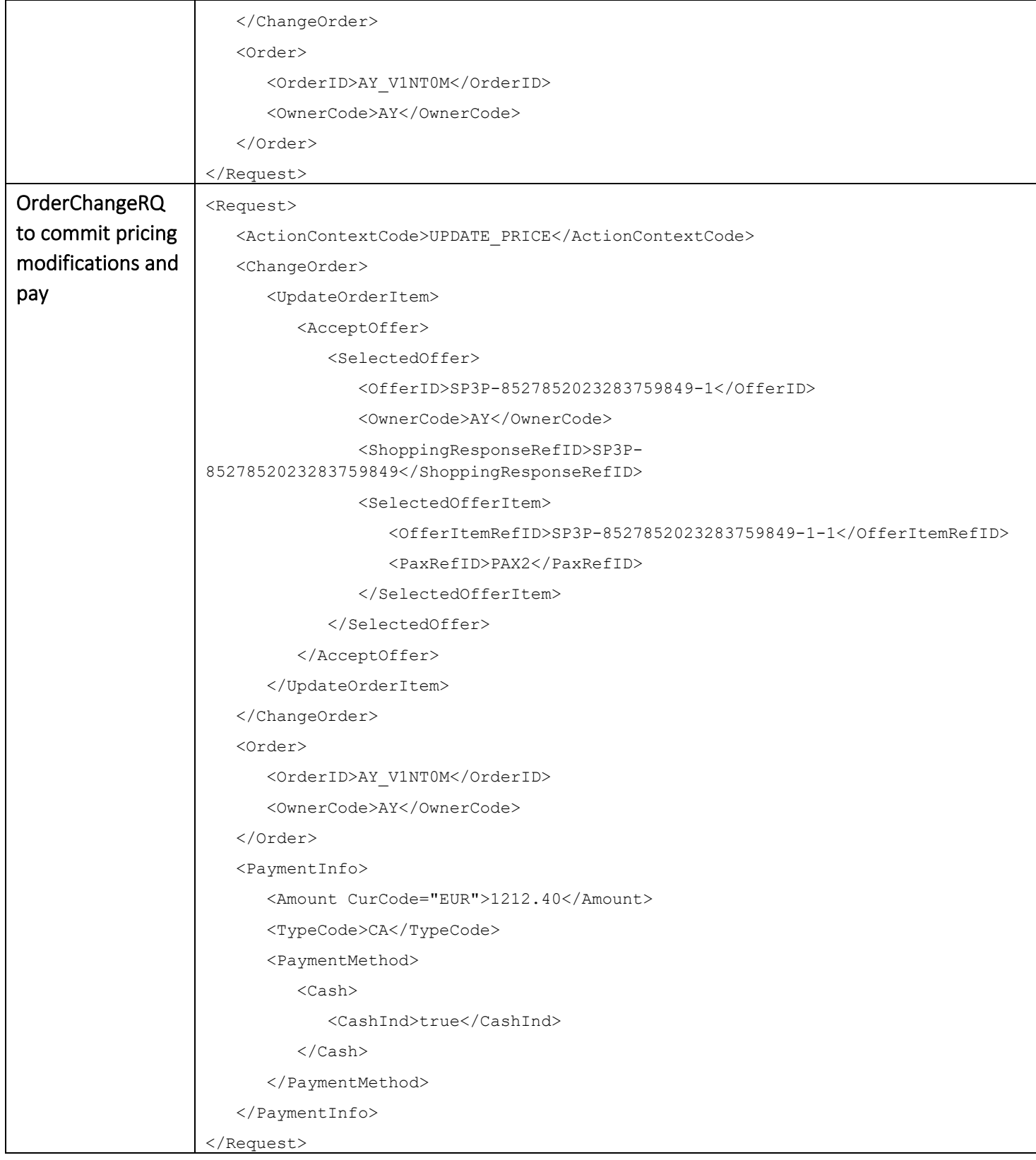

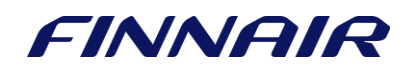